# **UNIVERSIDADE ESTADUAL DO RIO GRANDE DO SUL UNIDADE DE SÃO LUIZ GONZAGA CURSO DE AGRONOMIA**

**ROXANA BRILL SEIBT**

# **GEORREFERENCIAMENTO DE IMÓVEL RURAL:**  LEVANTAMENTO, CERTIFICAÇÃO E REGISTRO

**SÃO LUIZ GONZAGA**

## **ROXANA BRILL SEIBT**

# **GEORREFERENCIAMENTO DE IMÓVEL RURAL: LEVANTAMENTO, CERTIFICAÇÃO E REGISTRO**

Trabalho de Conclusão de Curso apresentado ao Curso de Agronomia da Universidade Estadual do Rio Grande do Sul (UERGS), como requisito para obtenção do título de Engenheira Agrônoma.

Orientadora: Profª Ma. Rosicler Alonso Backes

**SÃO LUIZ GONZAGA**

**2023**

#### Catalogação de Publicação na Fonte

S457g Seibt, Roxana Brill. Georreferenciamento de imóvel rural: levantamento, certificação e registro. / Roxana Brill Seibt. - São Luiz Gonzaga, 2023. 33 f. il. Orientadora: Prof.<sup>a</sup> Me. Rosicler Alonso Backes Trabalho de Conclusão de Curso (Graduação). - Universidade Estadual do Rio Grande do Sul, Bacharelado em Agronomia, Unidade em São Luiz Gonzaga, 2023. 1. Imóveis rurais. 2. Satélite. 3. Tecnologia. I. Backes, Rosicler Alonso. II. Título.

Ficha catalográfica elaborada pela bibliotecária Nídila Alonso Guimarães CRB 10/1903.

## **ROXANA BRILL SEIBT**

# **GEORREFERENCIAMENTO DE IMÓVEL RURAL: LEVANTAMENTO, CERTIFICAÇÃO E REGISTRO**

Trabalho de Conclusão de Curso apresentado para o título de Engenheira Agrônoma da Universidade Estadual do Rio Grande do Sul como requisito parcial para obtenção do título de Engenheira Agrônoma.

**Orientadora: Profa. Ma Rosicler A. Backes**

Aprovada em: / /

#### **BANCA EXAMINADORA**

### **Orientadora: Profª. Ma. Rosicler Alonso Backes**

## **Prof. Me. Eugenio Farias Marques Portela**

**Prof. Me. Sezar Augusto Abadi e Silva**

# **SÃO LUIZ GONZAGA**

**2023.**

#### **AGRADECIMENTOS**

Agradeço primeiramente a Deus por ter me dado a glória de chegar até aqui e sempre ter me abençoado durante as minhas escolhas e conquistas. Aos meus queridos filhos Arthur e Heitor, minha razão de viver. Aos meus pais Nelsi e Aurelio, por serem o meu alicerce, não me deixando desistir dos meus sonhos e objetivos e por terem me ensinado que a maior riqueza de uma pessoa são os estudos.

Agradeço em especial ao meu marido e parceiro de trabalho Alessandro por todo o apoio durante o curso e também na elaboração deste estudo, por ter participado do levantamento de campo e processamento dos dados, sem você nada teria sido possível.

A Universidade Estadual do Rio Grande do Sul – Uergs, seu corpo docente, direção e administração que proporcionam ambiente ético e amigável. Agradeço a todos os professores que me acompanharam ao longo do curso e que, com empenho, se dedicam à arte de ensinar, especialmente a minha orientadora Prof. (a) Rosicler Alonso Backes, obrigada por me fazer acreditar que seria capaz de realizar, declaro aqui minha eterna gratidão pelo compartilhamento de seu conhecimento e tempo, bem como sua amizade.

A todos que direta ou indiretamente fizeram parte de minha formação, o meu muito obrigada!

# **GEORREFERENCIAMENTO DE IMÓVEL RURAL: LEVANTAMENTO, CERTIFICAÇÃO E REGISTRO**

## **RESUMO**

Existe a necessidade do georreferenciamento de imóveis rurais para a precisão dos levantamentos geodésicos. Além disso, o sistema de navegação por satélites é exigido para a certificação pelo Instituto Nacional de Colonização e Reforma Agrária e para averbação e regularização em catórios de registro de imóveis do Brasil. Nesse sentido o objetivo do estudo é mostrar a contribuição e importância do georreferenciamento para os imóveis rurais, desde a descrição do levantamento topográfico, certificação e registro, e as especificidades em que o profissional deverá desenvolver para a realização desta atividade. A metodologia utilizada foi a revisão bibliográfica e trabalhos desenvolvidos á campo. Concluiu-se que o georreferenciamento é uma tecnologia inovadora além de ser eficaz na localização, mapeamento e fiscalização de forma rápida e confiável, onde a premissa é a capacitação constante do profissional. Porém como desvantagem se destaca o custo para a realização, que é elevado, podendo ser um agravante para alguns proprietários de áreas rurais. Assim, compreende-se a obrigatoriedade do georreferenciamento nas propriedades rurais para que as mesmas possam ser legalizadas por meio do registro. Como é uma tecnologia em constante aperfeiçoamento, novos estudos serão necessários para atualizar a ferramenta.

**Palavras chave**: Imóveis Rurais. Georrefernciamento. Satélite. Tecnologia.

# **GEORREFERENCE OF RURAL PROPERTY: SURVEY, CERTIFICATION AND REGISTRATION**

## **ABSTRACT**

There is a need for georeferencing of rural properties for the accuracy of geodetic surveys. Furthermore, the satellite navigation system is required for certification by the National Institute of Colonization and Agrarian Reform and for registration and regularization in property registration offices in Brazil. In this sense, the objective of the study is to show the contribution and importance of georeferencing for rural properties, from the description of the topographic survey, certification and registration, and the specificities that the professional must develop to carry out this activity. The methodology used was a bibliographic review and work carried out in the field. It was concluded that georeferencing is an innovative technology in addition to being effective in locating, mapping and monitoring quickly and reliably, where the premise is the constant training of professionals. However, as a disadvantage, the cost of implementation stands out, which is high and can be an aggravating factor for some owners of rural areas. Thus, it is understood that georeferencing is mandatory for rural properties so that they can be legalized through registration. As it is a technology that is constantly improving, new studies will be necessary to update the tool.

**Keywords**: Rural Properties. Georeferencing. Satellite. Technology.

# **LISTA DE FIGURAS**

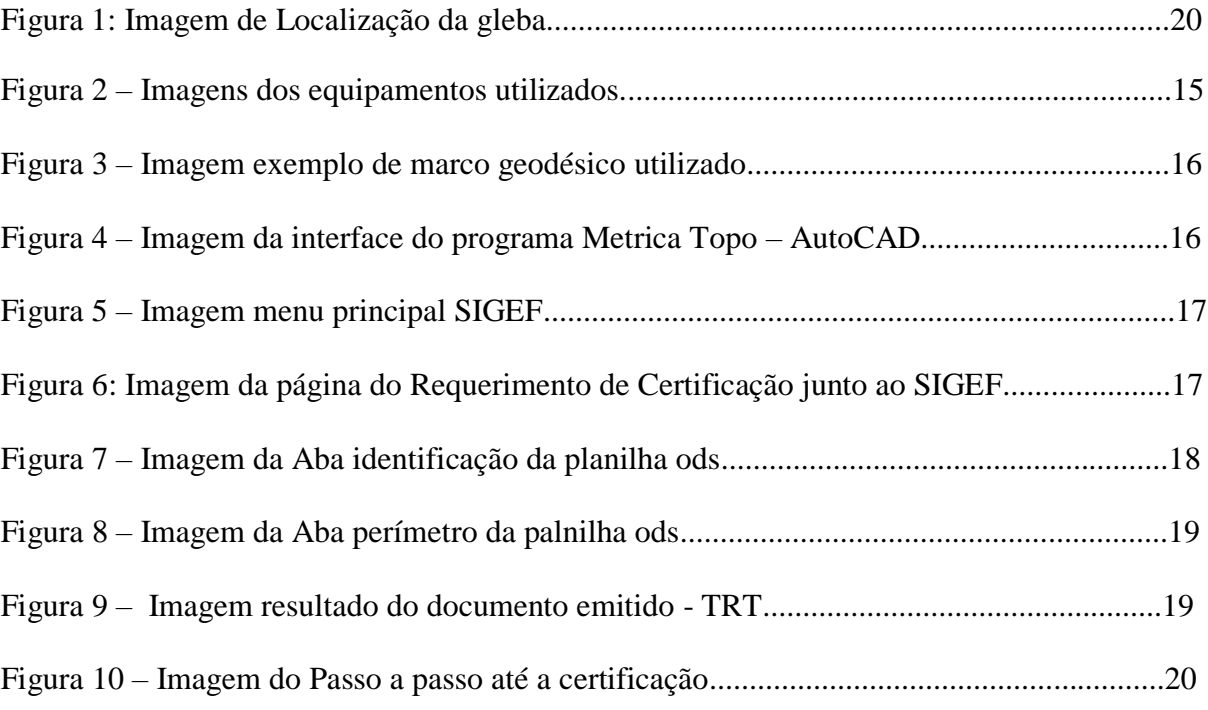

## **LISTA DE ABREVIATURAS E SIGLAS**

- SIGEF Sistema de Gestão Fundiária
- INCRA Instituto Nacional de Colonização e Reforma Agrária
- CCIR Certificado de Cadastro do Imóvel Rural
- ITR Imposto sobre a Propriedade Territorial
- ART Anotação de Responsabilidade Técnica
- TRT Termo de Responsabilidade Técnica
- SIRGAS Sistema de Referência Geocêntrico para as Américas
- RTK Real Time Kinematic
- CAD *Computer Aided Design*
- PPP Posicionamento por Ponto Preciso
- IBGE Instituto Brasileiro de Geografia e Estatística
- CREA Conselho Regional de Engenharia e Agronomia

## **LISTA DE ANEXOS**

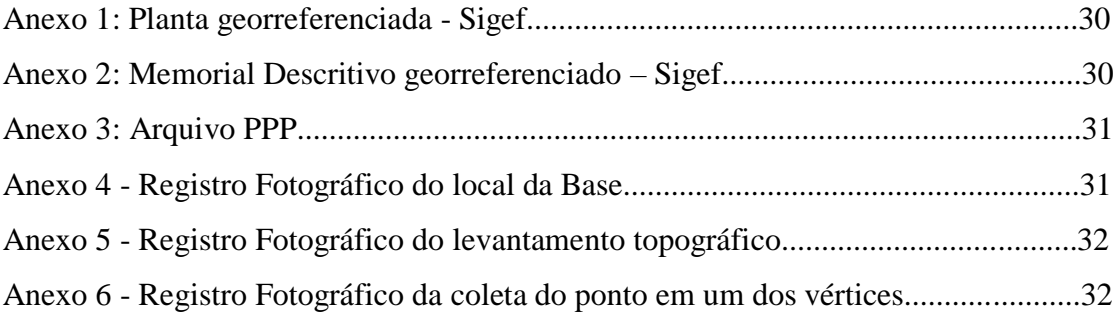

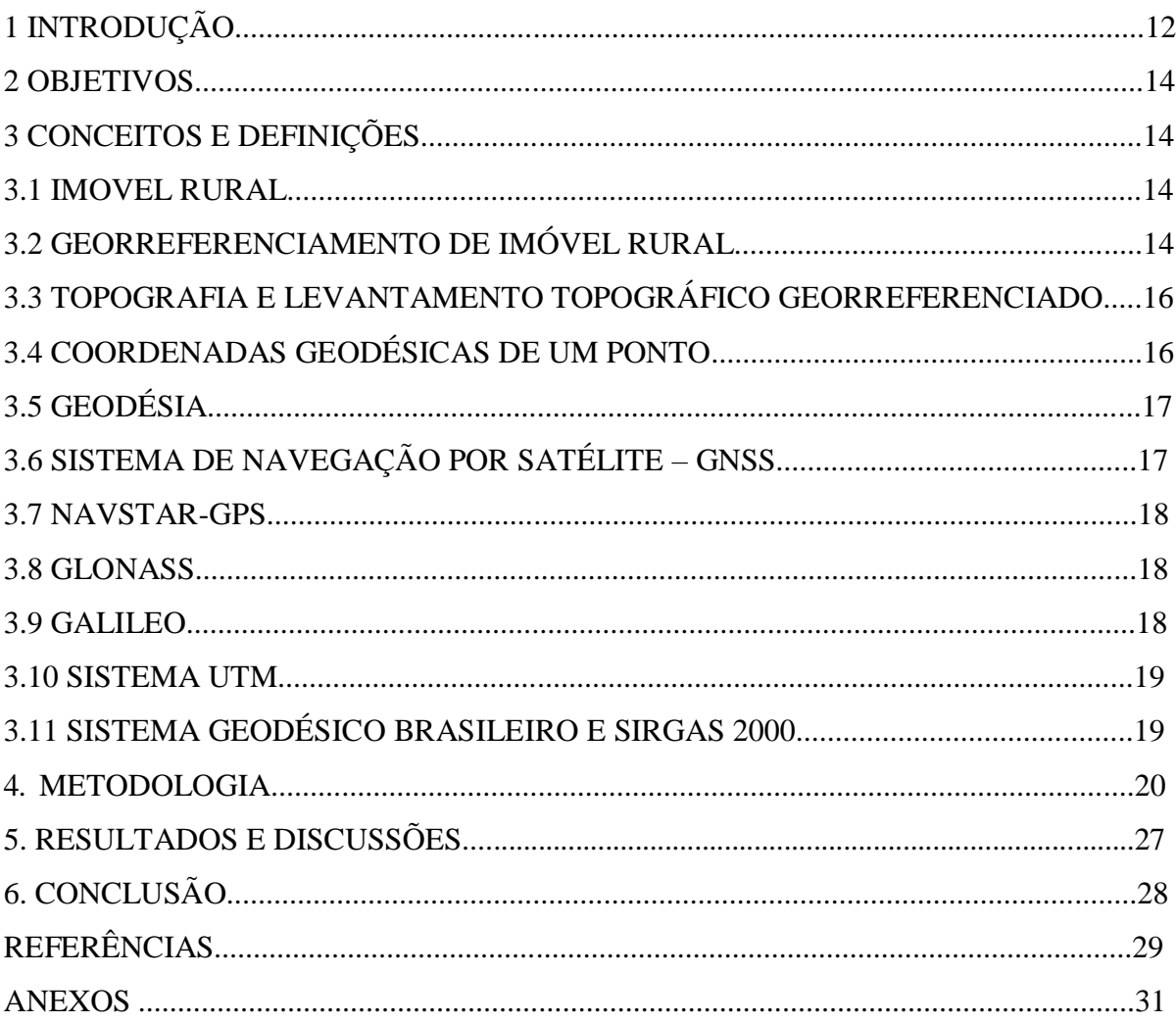

# **SUMÁRIO**

#### <span id="page-11-0"></span>**1 INTRODUÇÃO**

A regularização fundiária no Brasil abrange um contexto extremamente complexo acerca das questões de ocupação, regulamentação e certificação, tanto no quesito documental, quanto no quesito metodológico (TAVARES NATALIA, 2019). Diante disso, para compreender a realidade fundiária, é necessário ater-se de conhecimentos prévios de todos os instrumentos e procedimentos necessários, relacionados aos passos até a aprovação e certificação dos documentos de terras no Brasil (D"OTTAVIANO & SILVA, 2010).

E nisto se faz notar uma justa polêmica contra o passado. Percebe-se que no Brasil existem muitas confusões no tocante ao serviço, seja relacionadas ao seu funcionamento, valores e especificidades e até mesmo as questões sobre a necessidade ou não de realizá-lo. Infelizmente essas indagações são reflexo da falta de informação que os proprietários sofrem, sobretudo, por parte do poder público que simplesmente torna uma obrigatoriedade e não informatizam sobre a importância de tal levantamento.

O georreferenciamento é uma ferramenta de legalização das propriedades rurais, no qual se torna imprescindível frente às questões relacionadas à posse e uso da terra. Para realização de tal legalidade é necessário que o profissional esteja habilitado junto ao INCRA para realização do trabalho e com certificação do Georreferenciamento na plataforma SIGEF, para que a propriedade possa ser registrada com todos seus confrontantes e elementos naturais e artificiais junto ao Cartório de Registro de Imóveis. O georreferenciamento consiste na obrigatoriedade da descrição do imóvel rural, em seus limites, características e confrontações, através de memorial descritivo firmado por profissional habilitado, com a ART, contendo as coordenadas dos vértices definidores dos limites dos imóveis rurais, georreferenciadas ao Sistema Geodésico Brasileiro e com precisão posicional fixada pelo INCRA (art. 176, § 4º, da Lei 6.015/75, com redação dada pela Lei 10.267/01).

O presente artigo analisa a importância do georreferenciamento de imóveis rurais, estabelecido pela Lei 10.267/01, a qual foi regulamentada pelo decreto nº 4.449/2002. A lei se refere ao cadastramento de imóveis rurais, tornando obrigatório o georreferenciamento, o qual deverá conter as coordenadas dos vértices definidores dos limites dos imóveis rurais, com precisão posicional, nos casos de desmembramento, remembramento ou mudança de titularidade, entre outras necessecidades. Obedecendo aos prazos carências, torna obrigatória a inclusão do Imóvel no Cadastro Nacional de Imóveis Rurais (CNIR) do INCRA. Os prazos são de acordo com o tamanho da propriedade, sendo que as menores terão um prazo maior para fazer, conforme informações a seguir:

Desde 20/11/2018, todos os imóveis com área igual ou superior a 100 ha estão obrigados a fazer o georreferenciamento para realizar as alterações cartoriais acima descritas. A partir de 20/11/2023, são os imóveis com área igual ou superior a 25 ha. Por fim, a partir de 20/11/2025, todos os imóveis rurais terão a obrigatoriedade do Georreferenciamento.

Apenas poderão realizar os trabalhos de georreferenciamento, para fins da Lei 10.267/01, os profissionais habilitados e com a devida Anotação de Responsabilidade Técnica (art. 176, § 4º, da Lei 6.015/75, com redação dada pela Lei 10.267/01).

O processo necessário para a certificação do georreorreferenciamento é burocrático e envolve muitos documentos. No entanto não são impostas sanções diretas aos proprietários que não o façam. Por outro lado, a consequência para o titular do imóvel que não está georreferenciado é a impossibilidade de vendê-lo, doá-lo, solicitar financiamento em bancos ou parcelar sua área. Diante desta se faz necessária o conhecimento sobre o assunto e também a necessidade de fato da regularização que poderá ser necessária em qualquer tempo.

Os procedimentos do estudo foram: revisão bibliográfica e a pesquisa documental com dados oriundos do escritório de assistência técnica Emplanta Planejamento e Consultoria Agrícola, o qual desenvolve o trabalho de georreferenciamento entre outras atividades. O escritório possui sede no município de São Luiz Gonzaga – RS. É descrito um estudo de caso, onde foi realizado o levantamento georreferenciado e junta das peças técnicas de uma gleba localizada no Rincão São Gregório, interior do municipio de Santo Antonio das Missões – RS.

É forncecido um panorama geral acerca do caminho necessário para se chegar a Certificação do Imóvel Rural junto ao Instituto Nacional de Colonização e Reforma Agrária (INCRA) e o registro junto ao Cartório de Registro de Imóveis, possibilitando segurança jurídica, indispensável para diminuir os conflitos fundiários existentes no território nacional, bem como pela falha de integração entre os órgãos de registros públicos e de cadastros administrativos com suas respectivas informações.

<span id="page-12-0"></span>Para compreender melhor a funcionalidade do Georreferenciamento, buscou-se bibliografias publicadas sobre tal assunto. Para KIEFER (2006) abordar o tema do georreferenciamento é, pois, um grande desafio. Sobretudo quando se têm em mente situações corriqueiras geradoras de insegurança jurídica. Pois é perceptível que imenso número de imóveis que padecem do mal da imprecisão na descrição tabular dos imóveis e estão, igualmente, sujeitos à precariedade do sistema cadastral.

#### **2. OBJETIVOS**

Discorrer e orientar sobre a contribuição e importância do georreferenciamento nos imoveis rurais de acordo com o previsto na legislação.

### **3. CONCEITOS E DEFINIÇÕES**

## **3.1 IMÓVEL RURAL**

O conceito de imóvel rural pode ser primeiro extraído da Lei 4.504/64, mais conhecida como [Estatuto](http://www.planalto.gov.br/ccivil_03/leis/l4504.htm) da Terra. Nos termos do seu artigo 4º, inciso I, imóvel rural é *"o prédio rústico, de área contínua, qualquer que seja a sua localização, que se destina à exploração extrativa agrícola, pecuária ou agroindustrial, quer através de planos públicos de valorização, quer através de iniciativa privada"*.

Posterior pelo decreto [Decreto nº](http://www.planalto.gov.br/ccivil_03/decreto/1950-1969/d55891.htm) 55.891/65, em seu artigo 5º, estende um pouco o conceito para *prédio rústico, de área contínua, qualquer que seja a sua localização em perímetros urbanos, suburbanos ou rurais dos municípios, que se destine à exploração extrativa, agrícola, pecuária ou agro-industrial, quer através de planos públicos de valorização, quer através da iniciativa privada.*

Entende-se, portanto que o imóvel, para ser considerado rural, deve ser destinado a atividades de exploração da terra, como exploração agrícola, pecuária, extrativa vegetal, florestal ou agroindustrial.

## **3.2 GEORREFERENCIAMENTO DE IMÓVEL RURAL**

Conforme escreve OLIVEIRA DANILO, 2020, Georreferenciamento constitui-se na obrigatoriedade da descrição do imóvel rural, em relação aos seus limites, características e confrontações, comprovadas através de memorial descritivo firmado por profissional habilitado, com a devida anotação de responsabilidade técnica, constando as coordenadas dos vértices definidores dos limites dos imóveis rurais, georreferenciadas ao Sistema Geodésico Brasileiro e com precisão posicional dos pontos fixada pelo INCRA (art. 176, § 4º, da lei 6.015/75, com redação dada pela Lei 10.267/01). Todos os imóveis rurais do país sejam eles públicos ou privados devem ser georreferenciados.

O Decreto 4.449/02, alterado pelo decreto 9.311/18 definiu um prazo de vencimento

conforme cronograma abaixo:

- Vigente para imóveis acima de 100 hectares;
- Vigente desde 20/11/2023 para os imóveis com área de 25 a menos de 100 hectares;
- 20/11/2025 para os imóveis com área inferior a 25 hectares.

O memorial descritivo georreferenciado já é exigido pelo Cartório de Registro de Imóveis no momento em que haja necessidade de movimentação na matrícula de todos os imóveis com área igual ou superior a 25 hectares e passará a ser exigido de todos os imóveis com área inferior a 25 ha, a partir do dia 20/11/2025, nas seguintes situações: venda, doação, desmembramentos, unificação, remembramento e procedimentos que alterem a descrição do imóvel.

Para se obter deferimento da averbação da nova descrição do imóvel, em obediência ao que traz a Lei nº 6.015/73 (alterada pela Lei nº 10.267/01 e seus Decretos regulamentadores), o proprietário do imóvel deverá apresentar requerimento dirigido ao Oficial de Registro de Imóveis competente, contendo declaração firmada sob pena de responsabilidade civil e criminal, com firma reconhecida, de que foram respeitados os direitos dos confrontantes, fazendo acompanhar:

a) Memorial descritivo assinado por profissional habilitado, e com a devida Anotação de Responsabilidade Técnica – ART/TRT, contendo as coordenadas dos vértices definidores dos limites dos imóveis rurais, georreferenciadas ao Sistema Geodésico Brasileiro, e com precisão posicional estabelecida em ato normativo e em manual técnico, expedido pelo INCRA; certidão do INCRA de que a poligonal objeto do memorial acima citado não se sobrepõe a nenhuma outra constante de seu cadastro georreferenciado e que o memorial atende às exigências técnicas, conforme ato normativo próprio;

b) Prova de cadastro do imóvel rural – CCIR, e da quitação do ITR dos últimos cinco exercícios ou Certidão Negativa ou Positiva com Efeitos de Negativa de Débitos relativos ao Imposto Territorial Rural, expedida pela Receita Federal do Brasil;

c) Declaração dos confinantes, onde afirmarão que os limites divisórios foram respeitados. Pode tal declaração ser feita por instrumento privado, exigindo-se, no caso, o reconhecimento das firmas ali lançadas. Se for usada a escritura pública para a formalização da aludida declaração, constituir-se-á ela como produção antecipada de prova, o que não acontece com o instrumento particular (OLIVEIRA DANILO, 2020).

# **3.3 TOPOGRAFIA E LEVANTAMENTO TOPOGRÁFICO GEORREFERENCIADO**

A palavra topografia vem do grego "topo" que significa terra, lugar, região, e "grafia", descrever; significando, portanto, "descrever um lugar ou região" (BOTELHO, JUNIOR e PAULA, 2018). Para Borges (2013), a topografia é definida como uma ciência que tem por objetivo representar, no papel, a configuração de uma porção de terreno, permitindo que seja representado seus limites, seus detalhes interiores, bem como o relevo por meio das curvas de nível. Para Botelho, Junior e De Paula (2018), pode-se dizer que a topografia é a técnica de levantar, medir e descrever a forma de terrenos, servindo a muitos tipos de usos, como delimitação de áreas, apoio a obras civis, usos agronômicos, locação de equipamentos industriais, entre outros.

Segundo a ABNT NBR 13133 (1994), um levantamento topográfico trata-se de um conjunto de métodos e processos, que através de medições de ângulos horizontais e verticais, de distâncias horizontais, verticais e inclinadas, através de um instrumento adequado à exatidão pretendida, implanta e materializa pontos de apoio no terreno, que determina suas coordenadas topográficas.

Levantamento topográfico planialtimétrico De acordo com a ABNT NBR 13133 (1994), o levantamento topográfico planialtimétrico, é caracterizado pelo planimétrico acrescido da determinação altimétrica do relevo do terreno e da drenagem natural.

De acordo com Giovanini (2017), todo levantamento realizado com a utilização de receptores GNSS pode ser considerado um levantamento Georreferenciado. Isso porque o ponto estará mapeado sobre determinado Datum de forma que, caso deseje qualquer pessoa conseguirá posteriormente com o uso de um receptor localizar o mesmo.

## **3.4 COORDENADAS GEODÉSICAS DE UM PONTO**

O elipsóide devidamente ajustado às dimensões da Terra e orientado torna-se um referencial adequado para a atribuição de coordenadas a pontos sobre a superfície física da Terra. As coordenadas de um ponto P, referidas ao elipsóide, são ditas coordenadas geodésicas: latitude, longitude e altitude geométrica ou elipsoidal.

## **3.5 GEODÉSIA**

Conforme o dicionário Webster, "Geodesiaé um ramo da matemática aplicada que se preocupa com a determinação do tamanho e da forma daTerra, com a exata posição de pontos sobre a suasuperfície e com a descrição das variações do seucampo de gravidade".

De acordo Marino (2012) a geodésia é a ciência que estuda a forma e as dimensões da Terra, a posição de pontos sobre sua superfície e a modelagem do campo de gravidade, ele também descreve que o termo é usado em Matemática para a medição e o cálculo acima de superfícies curvas com métodos semelhantes aos usados na superfície curva da terra.

A tarefa da Geodésia consiste na determinação do tamanho e da forma da Terra, bem como dos parâmetros definidores do campo da gravidade. Pode-se acrescentar também "as variações temporais" dos elementos citados (GEMAEL, 1999). Quando se trata da figura da Terra, esta normalmente é considerada como sendo um corpo rígido e as perturbações temporais do tamanho e forma são tratadas separadamente (VANICEK; KRAKIWSKY, 1986). A irregularidade da superfície terrestre traz muitas dificuldades na realização de cálculos matemáticos sobre tal superfície. Para fins práticos torna-se necessário encontrar um modelo representativo da superfície física da Terra (SMITH, 1996). Existem diferentes tipos de modelos usados na Geodésia para representar física e matematicamente a superfície terrestre. Um modelo com significado físico é o geóide, cuja superfície é a equipotencial "que mais se aproxima do nível médio dos mares" (GEMAEL, 1999).

Entre muitos exemplos de fenômenos com os quais a Geodesia tem envolvimento, sabe-se que a atmosfera é a fonte principal de excitação da rotação da Terra em escala sazonal e interanual. Um exemplo a ser citado é o monitoramento dos movimentos da litosfera através das técnicas espaciais, principalmente o GNSS. Países com grande atividade sísmica, tal como o Japão, investem no estabelecimento de redes GNSS as quais têm por objetivo auxiliar na previsão dos sismos, integrando assim a Geofísica com a Geodesia.

# **3.6 SISTEMA DE NAVEGAÇÃO POR SATÉLITE – GNSS**

A sigla GNSS, trata-se de uma denominação genérica que contempla os sistemas de navegação com cobertura global, além de uma série de infraestruturas espaciais (SBAS – Satellite Based Augmentation System) e terrestre (GBAS – 20 Ground Based Augmentation System), que associados aos sistemas proporcionam maior precisão e confiabilidade (INCRA, 2013). Dentre os sistemas de navegação englobados pelo GNSS, pode-se citar o NAVSTAR- GPS (Navigation System with Timing And Ranging – Global Positioning System), GLONASS (GLObalnaya NAvigatsionnaya Sputnikovaya Sistema), Galileo, entre outros (INCRA, 2013).

O objetivo primordial do GNSS, posicionamento instantâneo com precisão de poucos metros, tem aplicação na navegação terrestre, aérea e marítima; no controle de frotas com consequências positivas na logística de transportes; na agricultura de precisão com benefícios na avaliação da produtividade e no uso racional dos insumos agrícolas. Além disso, as medidas precisas (centimétricas) do GNSS, possíveis através da técnica de "Fase de Batimento da Portadora", permitem aplicações na área da engenharia tanto na locação de obras quanto no monitoramento de grandes estruturas (BLITZKOW,2011).

#### **3.7 NAVSTAR-GPS**

Desenvolvido e mantido pelo departamento de defesa dos Estados Unidos (DoD – Departament of Defence), o NAVSTAR-GPS, mais conhecido como GPS (Global Positioning System), é um sistema de posicionamento por satélites artificiais que proporciona informações de tempo e posição tridimensional a qualquer instante e em qualquer lugar do planeta (IBGE, 2008). Atualmente, a constelação GPS é formada por 31 satélites em operação. Cada satélite transmite duas ondas portadoras: L1 (1575,42 MHz) e L2 (1227,60 MHz), além de uma terceira portadora acrescida aos satélites lançados a partir de 2010, denominada de L5 (1176,45 MHz) (GPS, 2019).

#### **3.8 GLONASS**

O GLONASS, é o sistema de posicionamento por satélites artificiais russo, e tem uma concepção muito parecida com o GPS (IBGE, 2008). Atualmente, há 26 satélites em sua constelação com 24 deles em operação no sistema GLONASS (GLONASS, 2019), em que cada satélite transmite duas ondas portadoras: L1 (1602MHz) e L2 (1246MHz) (GLONASS, 2019).

#### **3.9 GALILEO**

O Galileo trata-se de um sistema de posicionamento de satélites artificiais criado através do esforço de alguns países europeus e de seus colaboradores, 21 como, por exemplo, Canadá e Japão, e foi previsto para ser utilizado em conjunto com o GPS e o GLONASS (IBGE, 2008). O sistema conta com 26 satélites em sua constelação dos quais 22 estão ativos, tendo como previsão da constelação completa para 2020. Cada um dos satélites em operação conta com quatro frequências de sinal civil, denominadas de E1 (1575,42 MHz), E5a (1176,45 MHz), E5b (1207,14 MHz) e E6 (1278,75 MHz), além de uma combinação das frequências E5a e E5b (E5) (GSA, 2019).

#### **3.10 SISTEMA UTM**

O Sistema Universal Transversal de Mercator (UTM) adota uma projeção do tipo cilíndrica, transversal e secante ao globo terrestre. Ele possui sessenta fusos, com seis graus de amplitude, contados a partir do antimeridiano de Greenwich, no sentido de oeste-leste, percorrendo a circunferência do globo até seu ponto de origem (FITZ, 2008). De acordo com a ABNT NBR 13133 (1994, p. 06), é o sistema de representação cartográfica adotado pelo Sistema Cartográfico Brasileiro, recomendado em convenções internacionais das quais o Brasil foi representado como entidade participante, cujas características que se pode destacar são:

> "a) projeção conforme, cilíndrica e transversa; b) decomposição em sistemas parciais, correspondentes aos fusos de 6° de amplitude, limitados pelos meridianos múltiplos deste valor, havendo, assim, coincidência com os fusos da Carta Internacional ao Milionésimo (escala 1:1 000 000); d) coeficiente de redução de escala ko  $= 0.9996$ no meridiano central de cada fuso (sistema parcial); e) origem das coordenadas planas, em cada sistema parcial, no cruzamento do equador com o meridiano central; f) às coordenadas planas, abscissa e ordenada, são acrescidas, respectivamente, as constantes 10.000.000 m no Hemisfério Sul e 500.000 m para leste; g) para indicações destas coordenadas planas, são acrescentadas a letra N e a letra E ao valor numérico, sem sinal, significando, respectivamente, para norte e para leste; h) numeração dos fusos, que segue o critério adotado pela Carta Internacional ao Milionésimo, ou seja, de 1 a 60, a contar do antimeridiano de Greenwich, para leste."

### **3.11 SISTEMA GEODÉSICO BRASILEIRO E SIRGAS 2000**

O Sistema Geodésico Brasileiro (SGB) é composto por redes de altimetria, gravimetria e planimetria. O referencial de altimetria coincide com o marco "zero" do Marégrafo de Imbituba, localizado no Estado de Santa Catarina. O referencial de gravimetria está vinculado a milhares de estações distribuídas em todo território nacional que recolhem dados acerca da aceleração da gravidade (FITZ, 2008). O referencial planimétrico do SGB sofreu uma alteração no ano de 2005, em que foi assinada a Resolução do Presidente do IBGE Nº 1/2005 que estabelece o Sistema de Referência Geocêntrico para as Américas (SIRGAS), em sua realização do ano de 2000 (SIRGAS2000), como novo sistema de referência geodésico para o SGB e para o Sistema Cartográfico Nacional (SCN), substituindo o Datum SAD69 (IBGE, 2005). O SIRGAS foi concebido em função das necessidades de adoção de um sistema de referência compatível com as técnicas de posicionamento global, dadas por sistemas como o GPS (FITZ, 2008).

O SIRGAS 2000 é um [sistema de referência geodésico](http://www.cartografica.ufpr.br/portal/wp-content/uploads/2011/10/CAP2_DISSERT_REGIANE.pdf) resultante do levantamento de dados realizado por uma rede de estações GNSS de alta precisão distribuídas em todo o continente americano, também é conhecido como Sistema de Referência Geocêntrico para as Américas. Foi criado na Conferência Internacional para Definição de um Referencial Geocêntrico para América do Sul, realizada em outubro de 1993, em Assunção, no Paraguai, a partir de um convite feito pelas seguintes instituições: [Associação Internacional de](https://www.iag-aig.org/)  [Geodésia](https://www.iag-aig.org/) (IAG); [Instituto Pan-Americano de Geografia e História](https://www.ipgh.org/) (IPGH) e; [National](https://www.nga.mil/defining-moments/National_Imagery_and_Mapping_Agency.html)  [Imagery and Mapping Agency](https://www.nga.mil/defining-moments/National_Imagery_and_Mapping_Agency.html) (NIMA).

SIRGAS 2000 foi oficializado como o novo referencial geodésico para o sistema geodésico brasileiro em fevereiro de 2005, através da [resolução 01\2005 do IBGE.](ftp://geoftp.ibge.gov.br/metodos_e_outros_documentos_de_referencia/normas/rpr_01_2015_sirgas2000.pdf) A adoção de um referencial geocêntrico era uma necessidade latente do Brasil, sendo que o SIRGAS 2000: Atende os padrões globais de [posicionamento pelo GNSS;](https://adenilsongiovanini.com.br/blog/posicionamento-pelo-gnss-georreferenciamento/) Garante a qualidade dos dados levantados realizados em todo o território nacional com a utilização desta tecnologia; Cria um único referencial geodésico para o continente americano (GIOVANINI, 2017).

#### **4. METODOLOGIA**

Descreveremos a metodologia aplicada e os equipamentos utilizados na realização da pesquisa de campo, bem como o planejamento para realização de levantamento e softwares utilizados e seus respectivos resultados finais do estudo de caso.

- Localização: Á gleba esta localizada no Rincão São Gregório, interior do municipio de Santo Antonio das Missões. Roteiro de Acesso: Partindo do trevo principal de Santo Antonio das Missões localizado na BR 285 sentido São Borja, percorrer aproximadamente 3,5 km até o acesso a Garruchos (ERS 176 – Não pavimentada), ali dobrar a direita e andar 18 km chegando na gleba que fica ao lado direito da via (Figura 1).

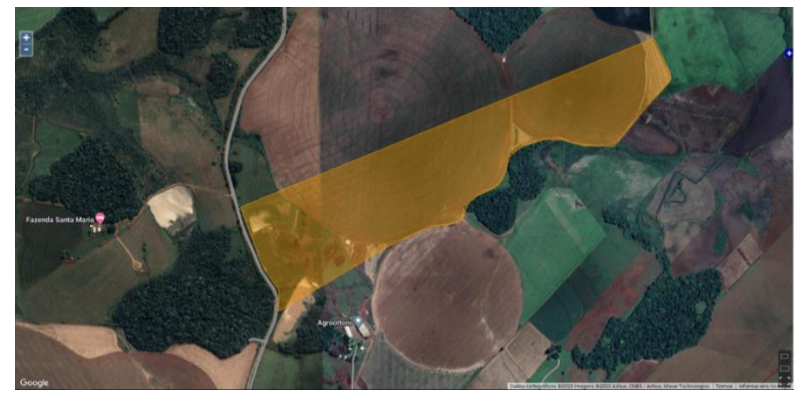

Figura 1: Localização da gleba.

Fonte: Google Earth, adaptado pelo autor

- Realizada a montagem dos equipamentos, nos seguintes procedimentos: primeiro apoiamos o receptor GNSS - RTK e o coletor de dados em um bastão de extensão (Rover). Depois montamos a base do GPS GNSS-RTK, em um tripé (base) e após foi colocado para rastrear o sinal dos Satélites. Segundo, coletamos a distância vertical (HV) com uma trena, essa medida é a distância do GPS (base) até o solo, esta medida será solicitada pelo software de campo em uma etapa futura. Após a instalação do GPS que ficará fixo conhecido como BASE (Anexo 3) é iniciado o levantamento planialtimétrico com o Rover.

- O tipo de equipamento utilizado para o levantamento topografico foi o receptor GNSS marca Kolida Modelo K20S RTK, Controladora marca South H5 com software Egstar (Figura 2).

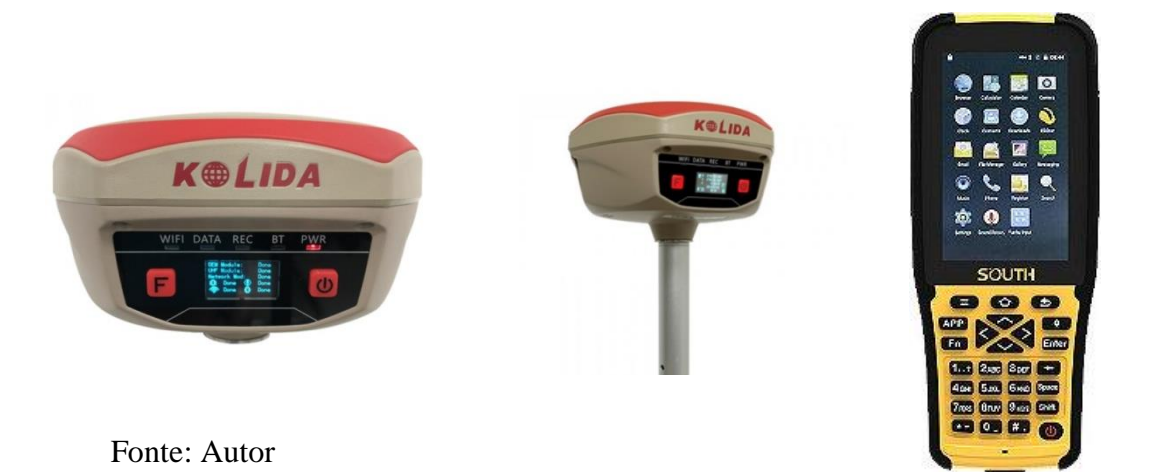

Figura 2 – Imagem dos equipamentos utilizados para o levantamento.

- Levantamento planialtimetrico com uso do GPS RTK Rover, percorrendo todo o terreno, coletando todos os pontos limítrofes e detalhando o mesmo; georreferenciando ao Sistema Geodésico Brasileiro de acordo com a Norma de Georreferenciamento de Imóveis Rurais do INCRA, objeto deste trabalho.

- Datum origem: Datum oficial brasileiro SIRGAS 2000.

- Marcos geodésicos e pontos utilizado pelo credenciado junto ao INCRA com os seguintes códigos: FLPX-M-0048, FLPX-M-0049, FLPX-M-00450, FLPX-M-0051, FLPX-M-0052, FLPX-M-0053, FLPX-M-0054, FLPX-M-0055, FLPX-M-0056, FLPX-M-0057, FLPX-M-0058, FLPX-M-0059, FLPX-M-0060, FLPX-M-0061, FLPX-M-0062 e FLPX-M-0063 (Figura 3).

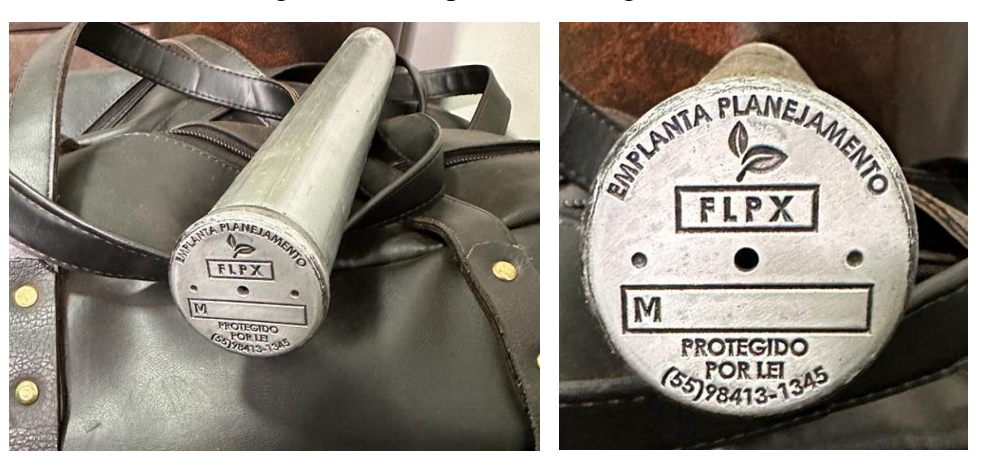

Figura 3: Exemplo de marco geodésico utilizado.

Fonte: Adaptado pelo autor.

- As precisões obtidas ficaram dentro do padrão exigido pelo INCRA e os pontos foram ajustados através da ferramenta PPP - Posicionamento por Ponto Preciso (Anexo 3) que o IBGE oferece sendo um serviço online gratuito para o pós-processamento de dados GNSS (Global Navigation Satellite System), que faz uso do programa CSRS-PPP (GPS Precise Point Positioning) desenvolvido pelo NRCan (Geodetic Survey Division of Natural Resources of Canada).

- Para processamento dos pontos o programa utilizado foi o MetricaTopo, software topográfico profissional, o qual possui CAD próprio e oferece recursos para o processamento de cálculos (Figura 4).

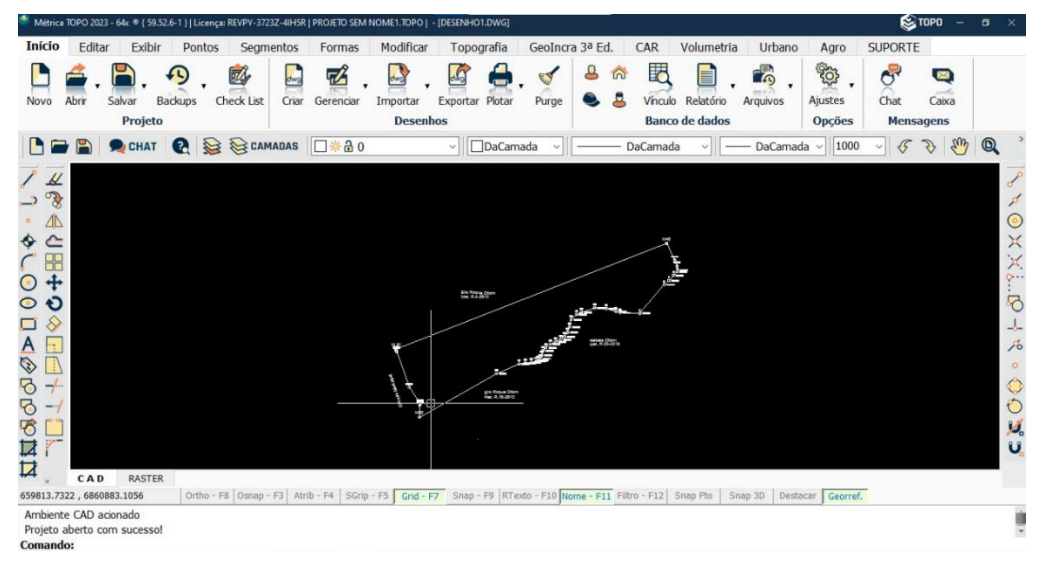

Figura 4 – Imagem da interface do programa Metrica Topo – AutoCAD.

Fonte: Adaptado pelo Autor.

- Descrição de inserção dos dados georreferenciados na plataforma. Para a inserção dos dados, seja tabular ou geográfico o usuário deve acessar o site do Sistema de Gestão Fundiária a partir de endereço eletrônico específico do sistema (Figura 5).

Figura 5 – Imagem do menu principal do SIGEF.

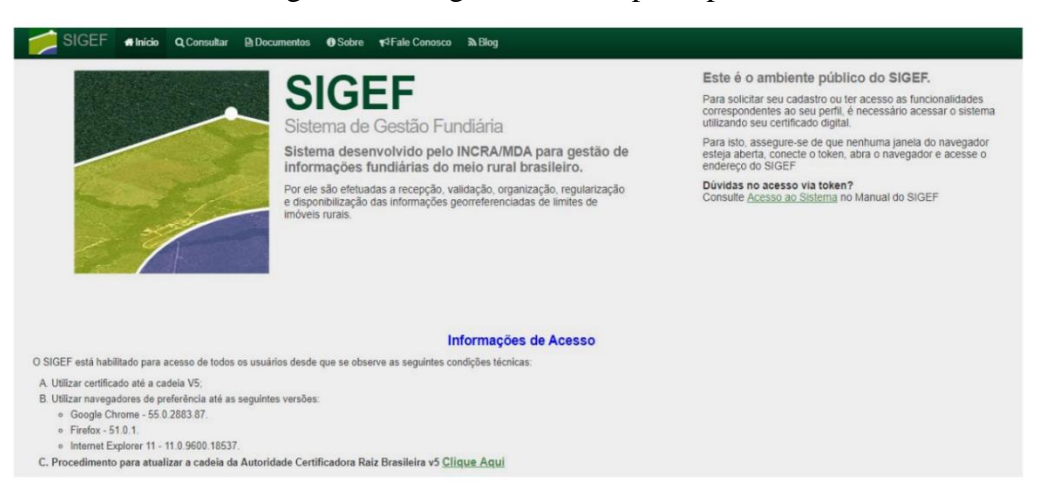

Fonte: Sistema de Gestão Fundiária, INCRA.

- Para iniciar o procedimento de inserção dos dados georreferenciados, é necessário fazer o preenchimento da planilha eletrônica (Planilha ODS), que estabelece a necessidade de informar o código da Anotação de Responsabilidade Técnica (ART), reconhecida junto ao Conselho Regional de Engenharia e Agronomia (CREA), para que em seguida seja feito o preenchimento da Planilha ODS com os dados georreferenciados e em seguida, ser enviado

para o sistema (Figura 6).

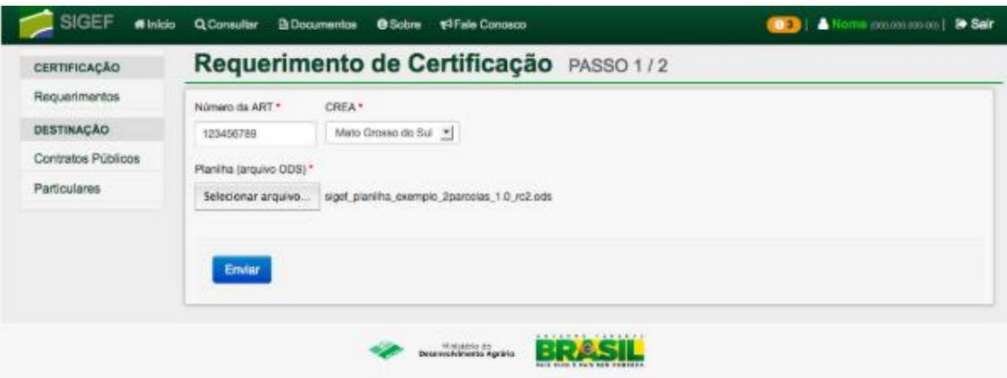

Figura 6 – Requerimento de Certificação junto ao SIGEF.

Fonte: Manual do Sistema de Gestão Fundiária, INCRA.

Esta planilha, segundo o manual do SIGEF, é o produto do serviço executado pelo Responsável Técnico. Este, deve inserir as informações, cuidadosamente, de modo a garantir a veracidade de informações levantadas na execução do trabalho. Ao inserir esses dados no sistema, o mesmo deverá passar por uma pré-validação, ou seja, os valores preenchidos na Planilha ODS deverão estar de acordo com as normativas vigentes (INCRA, 2019).

Para a utilização da planilha eletrônica, o INCRA (2019) informa dois pré-requisitos: instalar o software de texto LibreOffice e; instalar a extensão do SIGEF. O primeiro item prepara os dados para que estes sejam enviados ao Sistema, o segundo é o complemento necessário para instalar a funcionalidade de validação, o que permite fazer a conferência dos dados, de modo a verificar se os mesmos atendem aos padrões adequados para inserção junto ao SIGEF, podendo funcionar no modo offline1 .

Após atender aos pré-requisitos previstos no Manual do SIGEF (INCRA, 2009), iniciase o preenchimento da Planilha ODS, o qual exige informações como: a) Identificação do Serviço de Gorreferenciamento – Natureza do serviço (podendo ser particular ou contrato com administração pública); b) Identificação do Detentor – Tipo pessoa (física ou jurídica); c) Identificação da Área – Denominação; Situação (imóvel registrado, área titulada não registrada e; área não titulada); Natureza da área (assentamento, assentamento parcela, estrada, ferrovia, floresta pública, gleba pública, particular, perímetro, perímetro urbano, terra indígena, terreno de marinha, terreno marginal, território quilombola e unidade de conservação); Código do Imóvel (SNCR/INCRA); Código do Cartório; Matrícula e; Municípios.

Sobre o preenchimento da planilha eletrônica: A aba de identificação tem como

objetivo a entrada de atributos textuais referentes à área georreferenciada. Deve haver apenas uma aba de identificação por planilha. Existem três grupos de dados de identificação, conforme a seguir: a) Serviço de georreferenciamento; b) Detentor(a) (Pessoa); e c) Área.

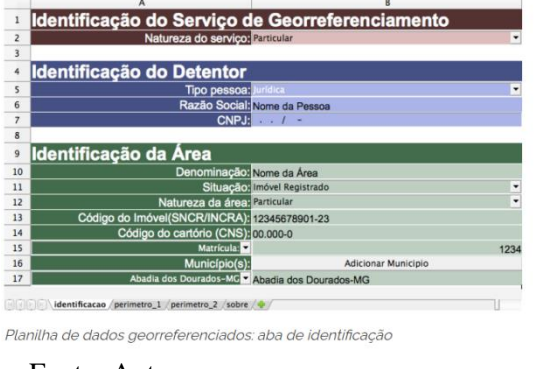

Figura 7 – Aba identificação da planilha ods.

A aba de perímetro possui os dados geoespaciais da área georreferenciada e algumas informações do levantamento. A partir dos dados informados nessa aba torna-se possível representar em termos geométricos os vértices, os limites e área que compõem a(s) parcela(s).

Figura 8 – Aba perímetro da palnilha ods.

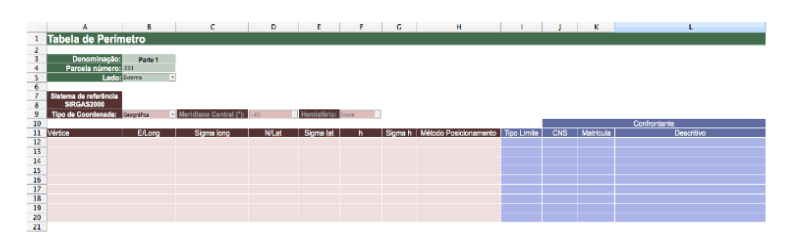

Planilha de dados georreferenciados: aba perímetro

#### Fonte: Autor.

Após a inserção dos dados, o mesmo deverá passar por uma avaliação do sistema, ou seja, o servidor irá avaliar se há sobreposição entre parcelas, erros de preenchimento, erros referentes ao sentido de levantamento e averiguação de dados divergentes. Após essa análise, caso seja aprovado, a certificação do imóvel é imediata (INCRA, 2009):

> § 5º [...] caberá ao Incra certificar que a poligonal objeto do memorial descritivo não se sobrepõe a nenhuma outra constante de seu cadastro georreferenciado e que o memorial atende às exigências técnicas, conforme ato normativo próprio (BRASIL, 1973, art. 176, parágrafo 5º).

Fonte: Autor.

Além disso, o art. 3º da Instrução Normativa 77 do INCRA complementa a afirmativa acima, afirmando o funcionamento da Norma Técnica para Georreferenciamento de Imóveis Rurais:

> Art. 3º A análise dos dados será automática pelo SIGEF e restrita à verificação da consistência dos dados prestados pelo profissional credenciado e à eventual sobreposição com outras existentes no cadastro georreferenciado do INCRA (INCRA, 2013, IN 77, Art. 3º).

- Anotação de Responsabilidade Técnica – ART ou Termos de Responsabilidade Técnica – TRT emitida conforme exigência da Lei (Figura 9):

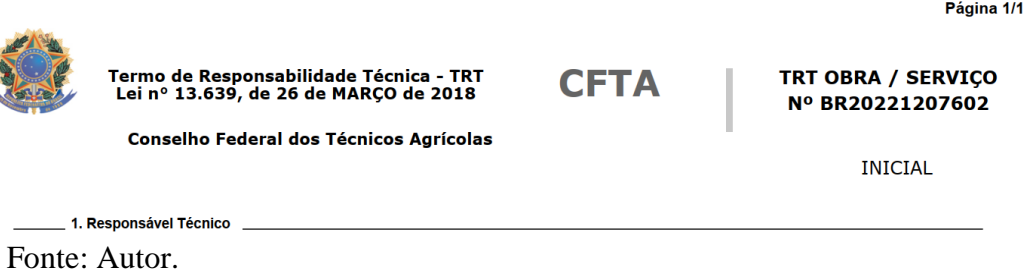

Figura 9 – Imagem resultado do documento emitido - TRT:

Na imagem abaixo (Figura 10) demonstra um resumo do passo a passo do trabalho até se alcançar a etapa final:

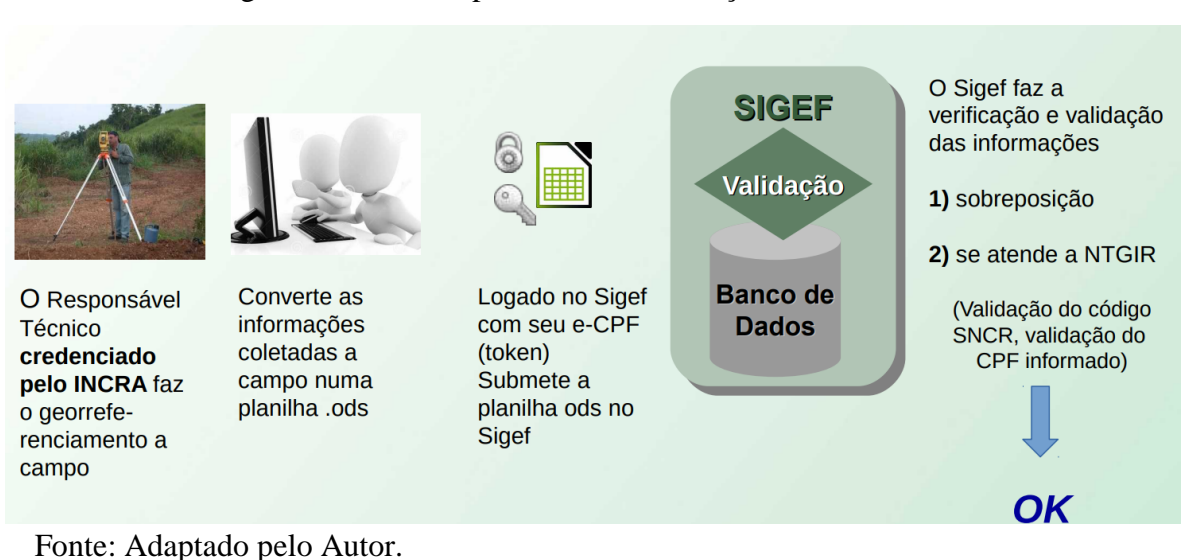

Figura 10 – Passo a passo até a certificação.

#### **5. RESULTADOS E DISCUSSÃO**

A partir da coleta dos dados em campo, efetuaram-se os procedimentos de processamento dos dados, do georreferenciamento da base a elaboração da planta topográfica. A planta topográfica e os pontos levantados em campo foram definidos a partir do vértice de referência com coordenadas absolutas. Uma vez que as coordenadas desse vértice de referência foram processadas e corrigidas através da técnica de posicionamento por PPP, os pontos levantados também foram ajustados às coordenadas corrigidas do vértice de referência.

Os pontos levantados referentes às divisas foram agrupados com o auxílio do software Metrica Topo AutoCAD, determinando assim o perímetro da área em estudo. As planilhas ODS foram preenchidas, e emitido e Termo de Responsabilidade Técnica – TRT. Realizado o envio da planilha ODS no site SIGEF – Sistema de Gestão Fundiária do INCRA, o qual validou todas as informações, gerando as peças técnicas: planta (Anexo 1) e memorial descritivo (Anexo 2).

O citado imóvel foi medido, conforme Planta e Memorial Descritivo da certificação no SIGEF sob o código 0feb94c8-5fdb-4ddd-b145-4d3b6c9f6938 respectivamente, documento de RT: TRT BR20221207602 - RS do CFTA e a área encontrada foi de 60,6887 ha (sessenta hectares sessenta e oito ares e oitenta e sete centiares). Sendo os trabalhos topográficos elaborados pela Técnica em Agropecuária Roxana Brill Seibt - CFTA: 03128208018, credenciada junto ao INCRA sob o código FLPX.

O imóvel medido possui uma área registrada de 60,8667 há (sessenta hectares oitenta e seis ares e sessenta e sete centiares) conforme matrícula registrada no Cartório de Registro de Imóveis da Comarca de Santo Antonio das Missões - RS. Após os trabalhos topográficos de georreferenciamento, a área encontrada foi de 60,6887 ha (sessenta hectares sessenta e oito ares e oitenta e sete centiares). Sendo assim foi identificado um déficit de área de 0,1780 ha (zero hectares dezessete ares e oitenta centiares) em relação a área documentada.

Tal diferença atribui-se a descrição tabular precária do referido imóvel registrado, tendo em vista a ausência de medidas perimetrais, rumos, ou ângulos e que após georreferenciamento o imóvel passou a ter sua descrição precisa.

A medição da área foi efetuada "intra muros", ou seja; dentro dos limites originais do imóvel, uma vez que as divisas são claras e respeitadas há muitos anos, em conformidade ao Art. 213, II da Lei nº 6.015/73.

Diante disso é requerido ao Oficial de Registro que seja realizada Ação de Retificação de área e Registro das Certificações no Registro Imobiliário, conforme Peças Técnicas Georreferenciadas apresentadas, fundamentadas nos Artigos 212, 213 e 225 da Lei nº 6.015, de 31 de Dezembro de 1973 e no Art. 59 da Lei 10.931, de 02 de agosto de 2004. Para tal, fazem a juntada de novos trabalhos topográficos e demais documentos probantes para a devida avaliação e decisão.

Apesar de obrigatório e necessário, a não realização do georreferenciamento não implica em nenhum tipo de multa, sanção ou penalização. Entretanto, é um passo a menos no [gerenciamento](https://blog.aegro.com.br/gerenciamento-rural/) rural da propriedade. As únicas consequências que podem ser sofridas pelos proprietários que não fazem o georreferenciamento são a desvalorização do imóvel no mercado e a impossibilidade de realizar qualquer transação com suas terras.

Para as pequenas áreas rurais, esta obrigatoriedade acarreta a necessidade de uma organização financeira prévia para pagamento das despesas necessárias com este serviço (honorários profissionais e de registro cartorial), que apesar da Lei 12.267/01 e o Decreto 4.449/02 concederem a isenção, aos proprietários de imóveis rurais cujo somatório das áreas não exceda quatro módulos fiscais, isto não vem sendo colocado em prática e nem se quer existe algum tipo de programa de parte governamental de apoio para esta questão de custeio de custos.

#### **6. CONCLUSÃO**

O estudo conclui que o georreferenciamento de imóveis rurais é essencial à resolução de boa parte dos problemas fundiários brasileiros. Sendo de suma importância para a gestão e ordenamento da estrutura fundiária nacional sendo uma ferramenta que impossibilita sobreposições de imóveis, inibe materializações fraudulentas e possibilita o real conhecimento da malha fundiária, além da garantia de que o georreferenciamento obedeceu às especificações técnicas legais em vigor.

Portanto a finalidade maior e última do georreferenciamento é ultimar as providências necessárias e cabíveis com o intuito de acabar definitivamente com a sobreposição de imóveis mediante a utilização do sistema geodésico brasileiro, concedendo assim uma maior segurança jurídica ao sistema fundiário brasileiro.

# **REFERÊNCIAS**

DORNELES, Ernesto Centin; THUM, AdrianeBrill. **Uso da Técnica RTK em rede e RTK/GSM para determinação dos vertices em Georreferenciamento de Imóveis Rurais**. Sao Leopoldo/RS-BRASIL, 2013.

BRASIL. INCRA, **Manual técnico de posicionamento: Georreferenciamento de imóveis rurais**, Brasília 2013.

BRASIL. INCRA. **Norma técnica para Georreferenciamento de imóveis rurais. 3ª Edição**. Brasília. 2013.

BOTELHO, Manoel Henrique Campo; JÚNIOR, Jarbas Prado Francischi; DE PAULA, Lyrio Silva. **ABC da Topografia**. 1. ed. São Paulo: Blucher, 2018.

MARINO, Tiago Badre. **Conceitos de Geodésia**. Universidade Federal Rural do Rio de Janeiro, 2012. Disponível em: < https://tiagomarino.com/classes/IA293/material/2%20- %20Conceitos%20de%20Geodesia.pdf> . Acesso em: 15 nov. 2023.

IBGE, Instituto Brasileiro de Geografia e Estatística. **Recomendações Para Levantamentos Relativos Estáticos – Gps**. Rio de Janeiro: IBGE, 2008, 35p.

GPS. Space segment. Disponível em: <https://www.gps.gov/systems/gps/space/#generations/> . Acesso: 15 nov. 2023.

FITZ, Paulo Roberto. **Cartografia Básica**. 2. ed. São Paulo: Oficina de Textos, 2008. 144p.

SANTIAGO & CINTRA. **Quais os tipos de receptores?**. Santiago e Cintra GeoTecnologias, 2017. Disponível em: <https://www.santiagoecintra.com.br/blog/geo-tecnologias/quais-ostipos-dereceptoresy>. Acesso em: 15 nov. 2023.

ARRUDA, Rivaldo. **Conceitos de Imóvel Rural: Aplicação na Certificação do Incra expedida no Memorial Descritivo Georreferenciado**, disponível em: https://eduardoaugusto-irib.blogspot.com/2011/10/conceitos-de-imovel-ruralcertificacao.html. Acesso em: 04 dez. 2023.

TAVARES, Nathália Manuelle Lima.**Sicarf e Sigef: uma avaliação prática**. Belém/PA, 2019.

D"OTTAVIANO, M. C. L.; SILVA, S. L. Q.. **Regularização Fundiária no Brasil:** velhas e novas questões. Planejamento e Políticas Públicas, n. 1, 2010.

KIEFER, Heraldo. **O Georreferenciamento dos imóveis rurais no Brasil: aspectos normativos e operacionais que comprometem resultados**. Pontifícia universidade católica de Minas Gerais. Trabalho de conclusão de curso, 2006. Disponível em: [<http://www.micheliniconsultoria.com.br/arquivos/informativo\\_d0ab7ef4e9a2acc44](http://www.micheliniconsultoria.com.br/arquivos/informativo_d0ab7ef4e9a2acc44%208b8f68e5866.pdf)  [8b8f68e5866.pdf>](http://www.micheliniconsultoria.com.br/arquivos/informativo_d0ab7ef4e9a2acc44%208b8f68e5866.pdf). Acesso em: 06 dez. 2023.

GIOVANINI, Adenilson. **Descubra qual é a diferença entre Levantamento Georreferenciado e Georreferenciamento de imóveis rurais**. Adenilson Giovanini, 2017. Disponível em: https://adenilsongiovanini.com.br/blog/levantamento-georreferenciado/. Acesso em: 06 dez. 2023.

ABNT, NBR 13133. **Execução de levantamento topográfico.** 1994, p. 06.

BLITZKOW, Denizar; MATOS, Ana Cristina Oliveira Cancoro de; GUIMARÃES, Gabriel do Nascimento; COSTA, Sônia Maria Alves. **O CONCEITO ATUAL DOS REFERENCIAIS USADOS EM GEODÉSIA**, Revista Brasileira de Cartografia, n. 63/5, p. 634-634, 23 ago. 2011.

GEMAEL, Camil. **Introdução à Geodésia Física**. Curitiba: Editora da UFPR, 1999.

Vanicek, P. e Krakiwsky. **Geodésia: Os Conceitos.** 2ª Edição, Holanda do Norte, Amsterdã, 1986

#### **ANEXOS**

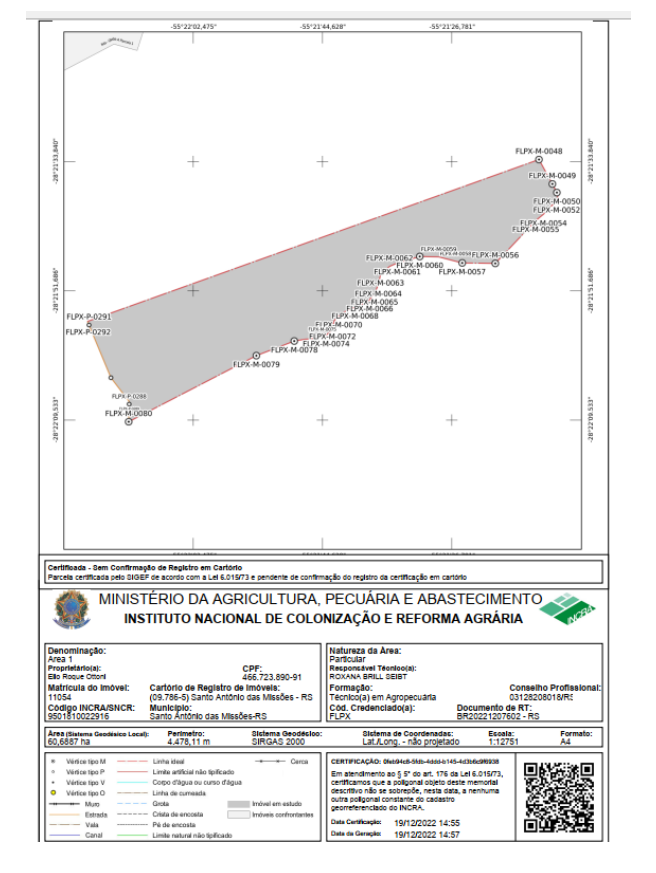

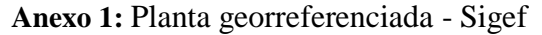

Fonte: A autora.

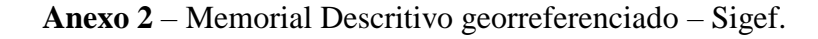

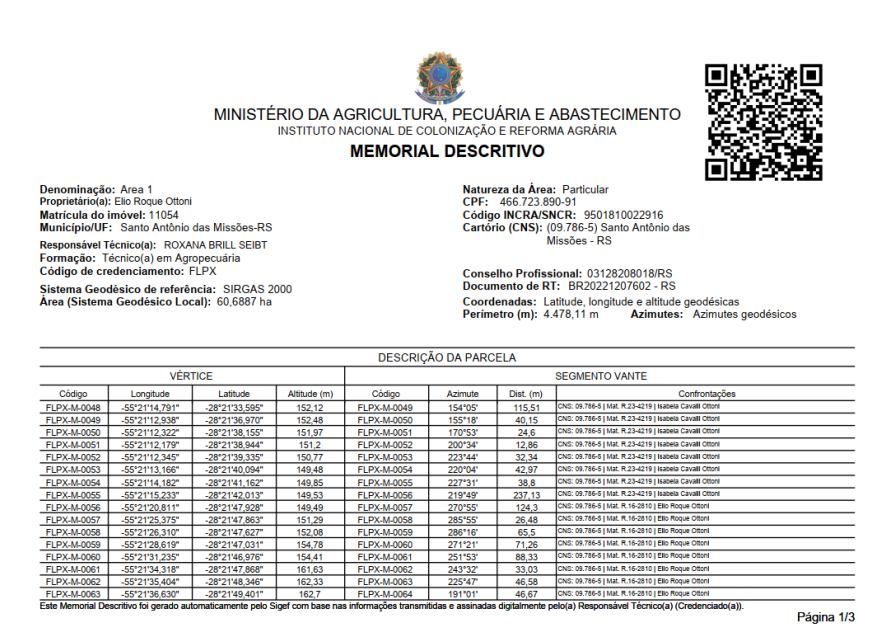

Fonte: A autora.

# **Anexo 3:** A imagem abaixo refere-se ao arquivo PPP recebido pelo IBGE, após o tratamento dos dados brutos.

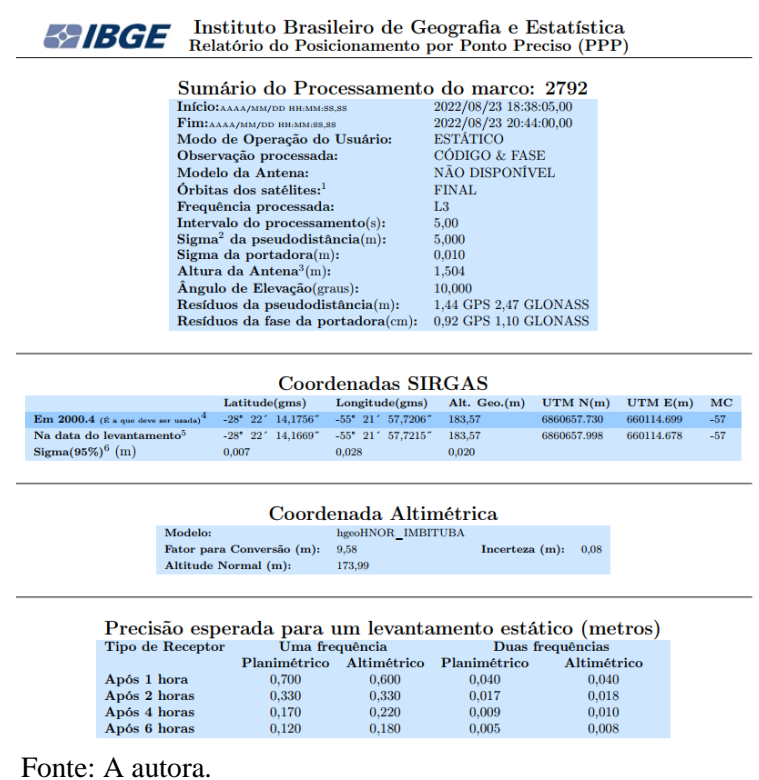

**Anexo 4** - Registro Fotográfico do local onde foi instalado o equipamento Base, na Sede da propriedade localizada no Rincão São Gregório, interior de Santo Antonio das Missões – RS no dia 22 de agosto de 2022.

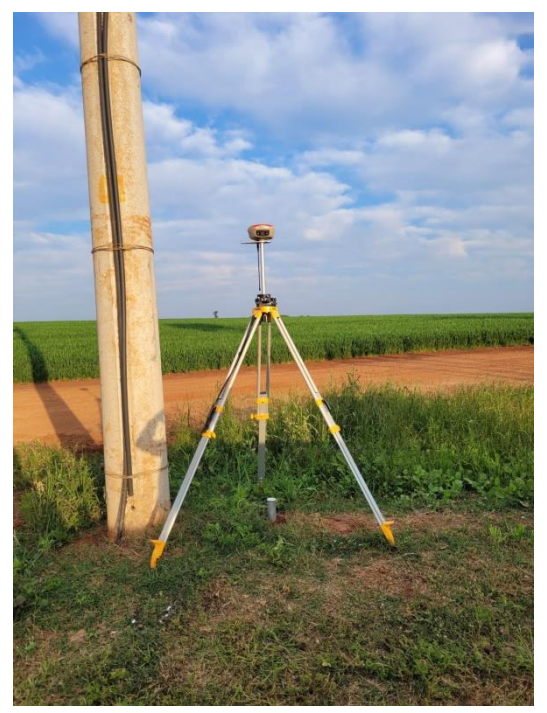

Fonte: A autora.

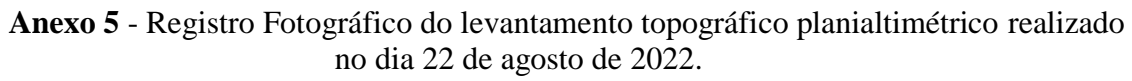

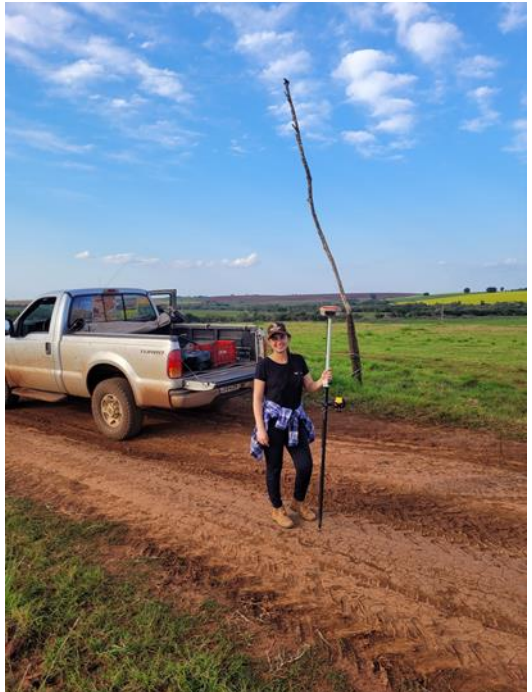

Fonte: A autora.

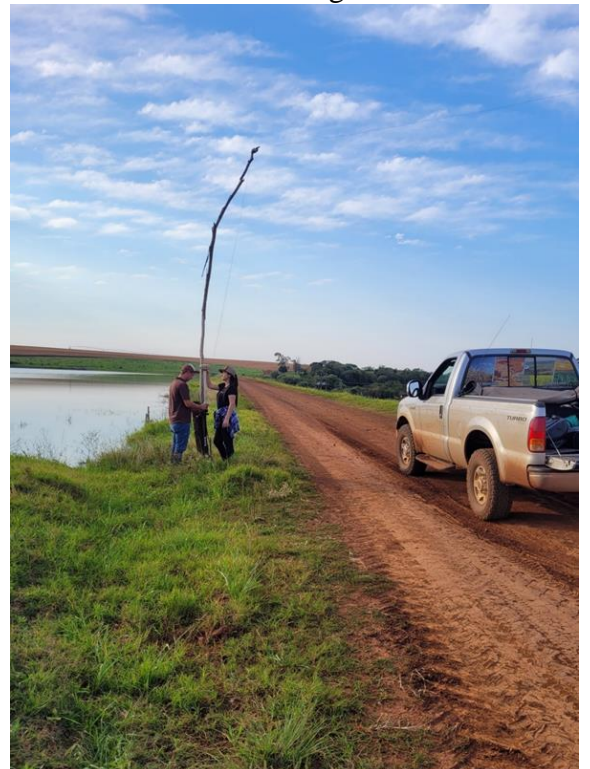

**Anexo 6** - Registro Fotográfico da coleta do ponto em um dos vértices limites da gleba no dia 22 de agosto de 2022.

Fonte: A autora.